# **Django REST framework JSON:API Documentation**

*Release 6.0.0*

**Django REST framework JSON:API contributors**

**Sep 24, 2022**

## **CONTENTS**

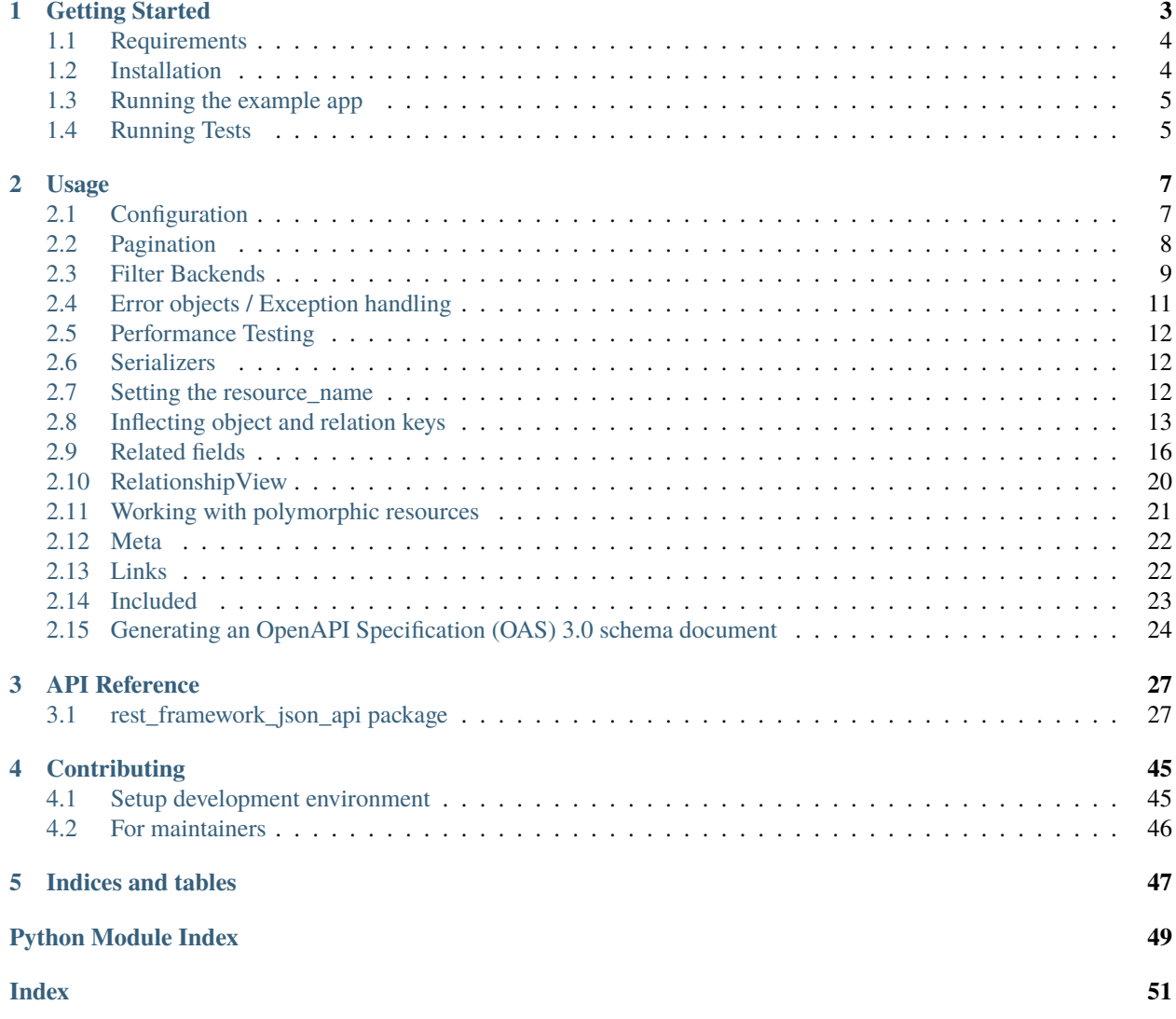

Contents:

### **CHAPTER**

**ONE**

## **GETTING STARTED**

<span id="page-6-0"></span>*Note: this package is named Django REST framework JSON:API to follow the naming convention of other Django REST framework packages. Since that's quite a bit to say or type this package will be referred to as DJA elsewhere in these docs.*

By default, Django REST framework produces a response like:

{

```
{
    "count": 20,
    "next": "https://example.com/api/1.0/identities/?page=3",
    "previous": "https://example.com/api/1.0/identities/?page=1",
    "results": [{
        "id": 3,
        "username": "john",
        "full_name": "John Coltrane"
   }]
}
```
However, for the same identity model in JSON:API format the response should look like the following:

```
"links": {
    "first": "https://example.com/api/1.0/identities",
    "last": "https://example.com/api/1.0/identities?page=5",
    "next": "https://example.com/api/1.0/identities?page=3",
    "prev": "https://example.com/api/1.0/identities",
},
"data": [{
    "type": "identities",
    "id": "3",
    "attributes": {
        "username": "john",
        "full-name": "John Coltrane"
    }
}],
"meta": {
    "pagination": {
      "page": "2",
      "pages": "5",
      "count": "20"
    }
```
(continues on next page)

(continued from previous page)

```
1.1 Requirements
```
}

}

- 1. Python (3.7, 3.8, 3.9, 3.10)
- 2. Django (3.2, 4.0, 4.1)
- 3. Django REST framework (3.13, 3.14)

We **highly** recommend and only officially support the latest patch release of each Python, Django and REST framework series.

Generally Python and Django series are supported till the official end of life. For Django REST framework the last two series are supported.

For optional dependencies such as Django Filter only the latest release is officially supported even though lower versions should work as well.

## <span id="page-7-1"></span>**1.2 Installation**

Install using pip. . .

```
pip install djangorestframework-jsonapi
# for optional package integrations
pip install djangorestframework-jsonapi['django-filter']
pip install djangorestframework-jsonapi['django-polymorphic']
pip install djangorestframework-jsonapi['openapi']
```
or from source. . .

```
git clone https://github.com/django-json-api/django-rest-framework-json-api.git
cd django-rest-framework-json-api && pip install -e .
```
and add rest\_framework\_json\_api to your INSTALLED\_APPS setting below rest\_framework.

```
INSTALLED_APPS = [
    ...
    'rest_framework',
    'rest_framework_json_api',
    ...
]
```
## <span id="page-8-0"></span>**1.3 Running the example app**

```
git clone https://github.com/django-json-api/django-rest-framework-json-api.git
cd django-rest-framework-json-api
python3 -m venv env
source env/bin/activate
pip install -Ur requirements.txt
django-admin migrate --settings=example.settings
django-admin loaddata drf_example --settings=example.settings
django-admin runserver --settings=example.settings
```
Browse to

- <http://localhost:8000> for the list of available collections (in a non-JSON:API format!),
- <http://localhost:8000/swagger-ui/> for a Swagger user interface to the dynamic schema view, or
- <http://localhost:8000/openapi> for the schema view's OpenAPI specification document.

## <span id="page-8-1"></span>**1.4 Running Tests**

pip install tox tox

### **CHAPTER**

## **USAGE**

<span id="page-10-0"></span>The DJA package implements a custom renderer, parser, exception handler, query filter backends, and pagination. To get started enable the pieces in settings.py that you want to use.

Many features of the [JSON:API](https://jsonapi.org/format) format standard have been implemented using Mixin classes in serializers.py. The easiest way to make use of those features is to import ModelSerializer variants from rest\_framework\_json\_api instead of the usual rest\_framework

## <span id="page-10-1"></span>**2.1 Configuration**

We suggest that you copy the settings block below and modify it if necessary.

```
REST_FRAMEWORK = {
    'PAGE_SIZE': 10,
    'EXCEPTION_HANDLER': 'rest_framework_json_api.exceptions.exception_handler',
    'DEFAULT_PAGINATION_CLASS':
        'rest_framework_json_api.pagination.JsonApiPageNumberPagination',
    'DEFAULT_PARSER_CLASSES': (
        'rest_framework_json_api.parsers.JSONParser',
        'rest_framework.parsers.FormParser',
        'rest_framework.parsers.MultiPartParser'
   ),
    'DEFAULT_RENDERER_CLASSES': (
        'rest_framework_json_api.renderers.JSONRenderer',
        # If you're performance testing, you will want to use the browseable API
        # without forms, as the forms can generate their own queries.
        # If performance testing, enable:
        # 'example.utils.BrowsableAPIRendererWithoutForms',
        # Otherwise, to play around with the browseable API, enable:
        'rest_framework_json_api.renderers.BrowsableAPIRenderer'
   ),
    'DEFAULT_METADATA_CLASS': 'rest_framework_json_api.metadata.JSONAPIMetadata',
    'DEFAULT_SCHEMA_CLASS': 'rest_framework_json_api.schemas.openapi.AutoSchema',
    'DEFAULT_FILTER_BACKENDS': (
        'rest_framework_json_api.filters.QueryParameterValidationFilter',
        'rest_framework_json_api.filters.OrderingFilter',
        'rest_framework_json_api.django_filters.DjangoFilterBackend',
        'rest_framework.filters.SearchFilter',
   ),
    'SEARCH_PARAM': 'filter[search]',
```
(continues on next page)

(continued from previous page)

```
'TEST_REQUEST_RENDERER_CLASSES': (
    'rest_framework_json_api.renderers.JSONRenderer',
),
'TEST_REQUEST_DEFAULT_FORMAT': 'vnd.api+json'
```
## <span id="page-11-0"></span>**2.2 Pagination**

}

DJA pagination is based on [DRF pagination.](https://www.django-rest-framework.org/api-guide/pagination/)

When pagination is enabled, the renderer will return a meta object with record count and a links object with the next, previous, first, and last links.

Optional query parameters can also be provided to customize the page size or offset limit.

## **2.2.1 Configuring the Pagination Style**

Pagination style can be set on a particular viewset with the pagination\_class attribute or by default for all viewsets by setting REST\_FRAMEWORK['DEFAULT\_PAGINATION\_CLASS'] and by setting REST\_FRAMEWORK['PAGE\_SIZE'].

You can configure fixed values for the page size or limit – or allow the client to choose the size or limit via query parameters.

Two pagination classes are available:

- JsonApiPageNumberPagination breaks a response up into pages that start at a given page number with a given size (number of items per page). It can be configured with the following attributes:
	- **–** page\_query\_param (default page[number])
	- **–** page\_size\_query\_param (default page[size]) Set this to None if you don't want to allow the client to specify the size.
	- **–** page\_size (default REST\_FRAMEWORK['PAGE\_SIZE']) default number of items per page unless overridden by page\_size\_query\_param.
	- **–** max\_page\_size (default 100) enforces an upper bound on the page\_size\_query\_param. Set it to None if you don't want to enforce an upper bound.
- JsonApiLimitOffsetPagination breaks a response up into pages that start from an item's offset in the viewset for a given number of items (the limit). It can be configured with the following attributes:
	- **–** offset\_query\_param (default page[offset]).
	- **–** limit\_query\_param (default page[limit]).
	- **–** default\_limit (default REST\_FRAMEWORK['PAGE\_SIZE']) is the default number of items per page unless overridden by limit\_query\_param.
	- **–** max\_limit (default 100) enforces an upper bound on the limit. Set it to None if you don't want to enforce an upper bound.

#### **Examples**

These examples show how to configure the parameters to use non-standard names and different limits:

```
from rest_framework_json_api.pagination import JsonApiPageNumberPagination,
˓→JsonApiLimitOffsetPagination
class MyPagePagination(JsonApiPageNumberPagination):
   page_query_param = 'page_number'
   page_size_query_param = 'page_length'
   page\_size = 3max_page_size = 1000
class MyLimitPagination(JsonApiLimitOffsetPagination):
   offset_query_param = 'offset'
   limit_query_param = 'limit'
   default\_limit = 3max-limit = None
```
## <span id="page-12-0"></span>**2.3 Filter Backends**

Following are descriptions of JSON:API-specific filter backends and documentation on suggested usage for a standard DRF keyword-search filter backend that makes it consistent with JSON:API.

#### **2.3.1 QueryParameterValidationFilter**

QueryParameterValidationFilter validates query parameters to be one of the defined JSON:API query parameters (sort, include, filter, fields, page) and returns a 400 Bad Request if a non-matching query parameter is used. This can help the client identify misspelled query parameters, for example.

If you want to change the list of valid query parameters, override the .query\_regex attribute:

```
# compiled regex that matches the allowed https://jsonapi.org/format/#query-parameters
# `sort` and `include` stand alone; `filter`, `fields`, and `page` have []'s
query_regex = re.compile(r'^(sort|include)$|^(filter|fields|page)(\[[\w\.\-]+\])?$')
```
For example:

```
import re
from rest_framework_json_api.filters import QueryParameterValidationFilter
class MyQPValidator(QueryParameterValidationFilter):
    query_regex = re.compile(r'^(sort|include|page|page_size)$|^(filter|fields|page)(\[[\
\rightarroww\.\-]+\])?$')
```
If you don't care if non-JSON:API query parameters are allowed (and potentially silently ignored), simply don't use this filter backend.

### **2.3.2 OrderingFilter**

OrderingFilter implements the [JSON:API](https://jsonapi.org/format/#fetching-sorting) sort and uses DRF's [ordering filter.](https://www.django-rest-framework.org/api-guide/filtering/#orderingfilter)

Per the JSON:API specification, "If the server does not support sorting as specified in the query parameter sort, it **MUST** return 400 Bad Request." For example, for ?sort=abc,foo,def where foo is a valid field name and the other two are not valid:

```
{
    "errors": [
        {
             "detail": "invalid sort parameters: abc,def",
            "source": {
                 "pointer": "/data"
            },
             "status": "400"
        }
    ]
}
```
If you want to silently ignore bad sort fields, just use rest\_framework.filters.OrderingFilter and set ordering\_param to sort.

### <span id="page-13-0"></span>**2.3.3 DjangoFilterBackend**

DjangoFilterBackend implements a Django ORM-style [JSON:API](https://jsonapi.org/format/#fetching-filtering) filter using the [django-filter](https://django-filter.readthedocs.io/) package.

This filter is not part of the JSON:API standard per-se, other than the requirement to use the filter keyword: It is an optional implementation of a style of filtering in which each filter is an ORM expression as implemented by DjangoFilterBackend and seems to be in alignment with an interpretation of the JSON:API *[recommendations](https://jsonapi.org/recommendations/#filtering)*, including relationship chaining.

Filters can be:

- A resource field equality test: ?filter[qty]=123
- Apply other [field lookup](https://docs.djangoproject.com/en/stable/ref/models/querysets/#field-lookups) operators: ?filter[name.icontains]=bar or ?filter[name.isnull]=true
- Membership in a list of values: ?filter[name.in]=abc,123,zzz (name in ['abc','123','zzz'])
- Filters can be combined for intersection (AND): ?filter[qty]=123&filter[name.in]=abc,123, zzz&filter[...] or ?filter[authors.id]=1&filter[authors.id]=2
- A related resource path can be used: ?filter[inventory.item.partNum]=123456 (where inventory. item is the relationship path)

The filter returns a 400 Bad Request error for invalid filter query parameters as in this example for GET http:// 127.0.0.1:8000/nopage-entries?filter[bad]=1:

```
{
    "errors": [
        {
            "detail": "invalid filter[bad]",
            "source": {
                 "pointer": "/data"
            },
            "status": "400"
```
(continues on next page)

```
(continued from previous page)
```

```
]
}
```
As this feature depends on django-filter you need to run

```
pip install djangorestframework-jsonapi['django-filter']
```
### **2.3.4 SearchFilter**

}

To comply with JSON:API query parameter naming standards, DRF's [SearchFilter](https://www.django-rest-framework.org/api-guide/filtering/#searchfilter) should be configured to use a filter[\_something\_] query parameter. This can be done by default by adding the SearchFilter to REST\_FRAMEWORK['DEFAULT\_FILTER\_BACKENDS'] and setting REST\_FRAMEWORK['SEARCH\_PARAM'] or adding the .search\_param attribute to a custom class derived from SearchFilter. If you do this and also use [DjangoFilterBackend](#page-13-0), make sure you set the same values for both classes.

### **2.3.5 Configuring Filter Backends**

You can configure the filter backends either by setting the REST\_FRAMEWORK['DEFAULT\_FILTER\_BACKENDS'] as shown in the *[example settings](#page-10-1)* or individually add them as .filter\_backends View attributes:

```
from rest_framework_json_api import filters
from rest_framework_json_api import django_filters
from rest_framework import SearchFilter
from models import MyModel
class MyViewset(ModelViewSet):
   queryset = MyModel. objects. all()serializer_class = MyModelSerializer
   filter_backends = (filters.QueryParameterValidationFilter, filters.OrderingFilter,
                      django_filters.DjangoFilterBackend, SearchFilter)
   filterset_fields = {
       'id': ('exact', 'lt', 'gt', 'gte', 'lte', 'in'),
       'descriptuon': ('icontains', 'iexact', 'contains'),
       'tagline': ('icontains', 'iexact', 'contains'),
   }
   search_fields = ('id', 'description', 'tagline',)
```
## <span id="page-14-0"></span>**2.4 Error objects / Exception handling**

For the exception\_handler class, if the optional JSON\_API\_UNIFORM\_EXCEPTIONS is set to True, all exceptions will respond with the JSON:API [error format.](https://jsonapi.org/format/#error-objects)

When JSON\_API\_UNIFORM\_EXCEPTIONS is False (the default), non-JSON:API views will respond with the normal DRF error format.

In case you need a custom error object you can simply raise an rest\_framework.serializers.ValidationError like the following:

```
raise serializers.ValidationError(
    {
        "id": "your-id",
        "detail": "your detail message",
        "source": {
            "pointer": "/data/attributes/your-pointer",
        }
    }
)
```
## <span id="page-15-0"></span>**2.5 Performance Testing**

If you are trying to see if your viewsets are configured properly to optimize performance, it is preferable to use example. utils.BrowsableAPIRendererWithoutForms instead of the default BrowsableAPIRenderer to remove queries introduced by the forms themselves.

## <span id="page-15-1"></span>**2.6 Serializers**

It is recommended to import the base serializer classes from this package rather than from vanilla DRF. For example,

```
from rest_framework_json_api import serializers
class MyModelSerializer(serializers.ModelSerializer):
    # ...
```
## <span id="page-15-2"></span>**2.7 Setting the resource\_name**

You may manually set the resource\_name property on views, serializers, or models to specify the type key in the json output. In the case of setting the resource\_name property for models you must include the property inside a JSONAPIMeta class on the model. It is automatically set for you as the plural of the view or model name except on resources that do not subclass rest\_framework.viewsets.ModelViewSet:

Example - resource\_name on View:

```
class Me(generics.GenericAPIView):
    "''"''"Current user's identity endpoint.
    GET /me
    "''"''"resource_name = 'users'
    serializer_class = identity_serializers.IdentitySerializer
   allowed_methods = ['GET']
   permission_classes = (permissions.IsAuthenticated, )
```
If you set the resource\_name property on the object to False the data will be returned without modification.

Example - resource\_name on Model:

```
class Me(models.Model):
    """
    A simple model
    "''"name = models.CharField(max_length=100)
   class JSONAPIMeta:
        resource_name = "users"
```
If you set the resource\_name on a combination of model, serializer, or view in the same hierarchy, the name will be resolved as following: view > serializer > model. (Ex: A view resource\_name will always override a resource\_name specified on a serializer or model). Setting the resource\_name on the view should be used sparingly as serializers and models are shared between multiple endpoints. Setting the resource\_name on views may result in a different type being set depending on which endpoint the resource is fetched from.

## <span id="page-16-0"></span>**2.8 Inflecting object and relation keys**

This package includes the ability (off by default) to automatically convert [JSON:API field names](https://jsonapi.org/format/#document-resource-object-fields) of requests and responses from the python/rest framework's preferred underscore to a format of your choice. To hook this up include the following setting in your project settings:

```
JSON_API_FORMAT_FIELD_NAMES = 'dasherize'
```
Possible values:

- dasherize
- camelize (first letter is lowercase)
- capitalize (camelize but with first letter uppercase)
- underscore

Note: due to the way the inflector works address\_1 can camelize to address1 on output but it cannot convert address1 back to address\_1 on POST or PATCH. Keep this in mind when naming fields with numbers in them.

Example - Without format conversion:

```
{
    "data": [{
        "type": "identities",
        "id": "3",
        "attributes": {
            "username": "john",
            "first_name": "John",
            "last_name": "Coltrane",
            "full_name": "John Coltrane"
        },
    }],
    "meta": {
        "pagination": {
          "count": 20
        }
    }
}
```
Example - With format conversion set to dasherize:

```
{
    "data": [{
        "type": "identities",
        "id": "3",
        "attributes": {
            "username": "john",
            "first-name": "John",
            "last-name": "Coltrane",
            "full-name": "John Coltrane"
        },
    }],
    "meta": {
        "pagination": {
          "count": 20
        }
    }
}
```
### **2.8.1 Types**

A similar option to JSON\_API\_FORMAT\_FIELD\_NAMES can be set for the types:

```
JSON_API_FORMAT_TYPES = 'dasherize'
```
Example without format conversion:

```
{
        "data": [{
        "type": "blog_identity",
        "id": "3",
        "attributes": {
                 ...
        },
        "relationships": {
            "home_town": {
                 "data": [{
                     "type": "home_town",
                     "id": 3
                 }]
            }
        }
    }]
}
```
When set to dasherize:

```
"data": [{
"type": "blog-identity",
"id": "3",
"attributes": {
```
(continues on next page)

{

(continued from previous page)

```
...
        },
        "relationships": {
             "home_town": {
                 "data": [{
                     "type": "home-town",
                     "id": 3
                 }]
            }
        }
    }]
}
```
It is also possible to pluralize the types like so:

```
JSON_API_PLURALIZE_TYPES = True
```
Example without pluralization:

```
{
        "data": [{
        "type": "identity",
        "id": "3",
        "attributes": {
                 ...
        },
        "relationships": {
            "home_towns": {
                "data": [{
                     "type": "home_town",
                     "id": "3"
                }]
            }
        }
    }]
}
```
When set to pluralize:

```
{
        "data": [{
        "type": "identities",
        "id": "3",
        "attributes": {
                ...
        },
        "relationships": {
            "home_towns": {
                "data": [{
                    "type": "home_towns",
                    "id": "3"
                }]
            }
```
(continues on next page)

(continued from previous page)

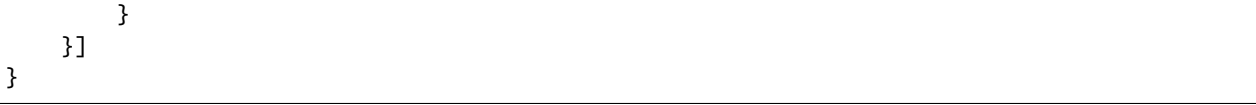

### **2.8.2 Related URL segments**

Serializer properties in relationship and related resource URLs may be infected using the JSON\_API\_FORMAT\_RELATED\_LINKS setting.

```
JSON_API_FORMAT_RELATED_LINKS = 'dasherize'
```
For example, with a serializer property created\_by and with 'dasherize' formatting:

```
{
  "data": {
      "type": "comments",
      "id": "1",
      "attributes": {
          "text": "Comments are fun!"
      },
      "links": {
          "self": "/comments/1"
      },
      "relationships": {
        "created_by": {
          "links": {
            "self": "/comments/1/relationships/created-by",
            "related": "/comments/1/created-by"
          }
        }
      }
 },
  "links": {
      "self": "/comments/1"
  }
}
```
The relationship name is formatted by the JSON\_API\_FORMAT\_FIELD\_NAMES setting, but the URL segments are formatted by the JSON\_API\_FORMAT\_RELATED\_LINKS setting.

## <span id="page-19-0"></span>**2.9 Related fields**

### **2.9.1 ResourceRelatedField**

Because of the additional structure needed to represent relationships in JSON:API, this package provides the ResourceRelatedField for serializers, which works similarly to PrimaryKeyRelatedField. By default, rest\_framework\_json\_api.serializers.ModelSerializer will use this for related fields automatically. It can be instantiated explicitly as in the following example:

```
from rest_framework_json_api import serializers
from rest_framework_json_api.relations import ResourceRelatedField
from myapp.models import Order, LineItem, Customer
class OrderSerializer(serializers.ModelSerializer):
   class Meta:
       model = Order
   line_items = ResourceRelatedField(
       queryset=LineItem.objects,
       many=True # necessary for M2M fields & reverse FK fields
   \lambdacustomer = ResourceRelatedField(
       queryset=Customer.objects # queryset argument is required
   ) # except when read_only=True
```
In the [JSON:API spec,](https://jsonapi.org/format/#document-resource-objects) relationship objects contain links to related objects. To make this work on a serializer we need to tell the ResourceRelatedField about the corresponding view. Use the HyperlinkedModelSerializer and instantiate the ResourceRelatedField with the relevant keyword arguments:

```
from rest_framework_json_api import serializers
from rest_framework_json_api.relations import ResourceRelatedField
from myapp.models import Order, LineItem, Customer
class OrderSerializer(serializers.HyperlinkedModelSerializer):
   class Meta:
       model = Order
   line_items = ResourceRelatedField(
        queryset=LineItem.objects,
        many=True,
        related_link_view_name='order-lineitems-list',
        related_link_url_kwarg='order_pk',
        self_link_view_name='order_relationships'
   )
   customer = ResourceRelatedField(
        queryset=Customer.objects,
        related_link_view_name='order-customer-detail',
        related_link_url_kwarg='order_pk',
        self_link_view_name='order-relationships'
   )
```
• related\_link\_view\_name is the name of the route for the related view.

- related\_link\_url\_kwarg is the keyword argument that will be passed to the view that identifies the 'parent' object, so that the results can be filtered to show only those objects related to the 'parent'.
- self\_link\_view\_name is the name of the route for the RelationshipView (see below).

In this example, reverse('order-lineitems-list', kwargs={'order\_pk': 3} should resolve to something like /orders/3/lineitems, and that route should instantiate a view or viewset for LineItem objects that accepts a keyword argument order\_pk. The [drf-nested-routers](https://github.com/alanjds/drf-nested-routers) package is useful for defining such nested routes in your urlconf.

The corresponding viewset for the line-items-list route in the above example might look like the following. Note that in the typical use case this would be the same viewset used for the /lineitems endpoints; when accessed through the nested route /orders/<order\_pk>/lineitems the queryset is filtered using the order\_pk keyword argument to include only the lineitems related to the specified order.

```
from rest_framework import viewsets
from myapp.models import LineItem
from myapp.serializers import LineItemSerializer
class LineItemViewSet(viewsets.ModelViewSet):
   queryset = LineItem. objectsserializer_class = LineItemSerializer
   def get_queryset(self):
        queryset = super() . get\_queryset()# if this viewset is accessed via the 'order-lineitems-list' route,
        # it wll have been passed the `order_pk` kwarg and the queryset
        # needs to be filtered accordingly; if it was accessed via the
        # unnested '/lineitems' route, the queryset should include all LineItems
        order_pk = self.kwargs.get('order_pk')
        if order_pk is not None:
            queryset = queryset.filter(order_pk=order_pk)
        return queryset
```
### **2.9.2 HyperlinkedRelatedField**

relations.HyperlinkedRelatedField has same functionality as ResourceRelatedField but does not render data. Use this in case you only need links of relationships and want to lower payload and increase performance.

### **2.9.3 SerializerMethodResourceRelatedField**

relations.SerializerMethodResourceRelatedField combines behaviour of DRF SerializerMethodField and ResourceRelatedField, so it accepts method\_name together with model and links-related arguments. data is rendered in ResourceRelatedField manner.

```
from rest_framework_json_api import serializers
from rest_framework_json_api.relations import SerializerMethodResourceRelatedField
from myapp.models import Order, LineItem
class OrderSerializer(serializers.ModelSerializer):
    class Meta:
       model = Order
```
(continues on next page)

(continued from previous page)

```
line_items = SerializerMethodResourceRelatedField(
    model=LineItem,
    many=True,
    method_name='get_big_line_items'
)
small_line_items = SerializerMethodResourceRelatedField(
    model=LineItem,
    many=True,
    # default to method_name='get_small_line_items'
\mathcal{L}def get_big_line_items(self, instance):
    return LineItem.objects.filter(order=instance).filter(amount__gt=1000)
def get_small_line_items(self, instance):
    return LineItem.objects.filter(order=instance).filter(amount__lte=1000)
```
or using related\_link\_\* with HyperlinkedModelSerializer

```
class OrderSerializer(serializers.HyperlinkedModelSerializer):
   class Meta:
        model = Order
   line_items = SerializerMethodResourceRelatedField(
        model=LineItem,
       many=True,
        method_name='get_big_line_items',
        related_link_view_name='order-lineitems-list',
        related_link_url_kwarg='order_pk',
   \mathcal{L}def get_big_line_items(self, instance):
        return LineItem.objects.filter(order=instance).filter(amount__gt=1000)
```
### **2.9.4 Related urls**

There is a nice way to handle "related" urls like /orders/3/lineitems/ or /orders/3/customer/. All you need is just add to urls.py:

```
url(r'\`orders/(?P<pk>[^/\,.]+)/$',OrderViewSet.as_view({'get': 'retrieve'}),
        name='order-detail'),
url(r'~\text{oorders}/(?P<pk>[^/\,.]+)/(?P<related_field>[-\w]+)/$',OrderViewSet.as_view({'get': 'retrieve_related'}),
        name='order-related'),
```
Make sure that RelatedField declaration has related\_link\_url\_kwarg='pk' or simply skipped (will be set by default):

```
line_items = ResourceRelatedField(
    queryset=LineItem.objects,
    many=True,
    related_link_view_name='order-related',
    related_link_url_kwarg='pk',
    self_link_view_name='order-relationships'
\lambdacustomer = ResourceRelatedField(
    queryset=Customer.objects,
    related_link_view_name='order-related',
    self_link_view_name='order-relationships'
)
```
And, the most important part - declare serializer for each related entity:

```
class OrderSerializer(serializers.HyperlinkedModelSerializer):
    ...
   related_serializers = {
        'customer': 'example.serializers.CustomerSerializer',
        'line_items': 'example.serializers.LineItemSerializer'
   }
```
Or, if you already have included\_serializers declared and your related\_serializers look the same, just skip it:

```
class OrderSerializer(serializers.HyperlinkedModelSerializer):
    ...
   included_serializers = {
        'customer': 'example.serializers.CustomerSerializer',
        'line_items': 'example.serializers.LineItemSerializer'
   }
```
## <span id="page-23-0"></span>**2.10 RelationshipView**

rest\_framework\_json\_api.views.RelationshipView is used to build relationship views (see the [JSON:API](https://jsonapi.org/format/#fetching-relationships) [spec\)](https://jsonapi.org/format/#fetching-relationships). The self link on a relationship object should point to the corresponding relationship view.

The relationship view is fairly simple because it only serializes [Resource Identifier Objects](https://jsonapi.org/format/#document-resource-identifier-objects) rather than full resource objects. In most cases the following is sufficient:

```
from rest_framework_json_api.views import RelationshipView
from myapp.models import Order
class OrderRelationshipView(RelationshipView):
    queryset = Order.objects
```
The urlconf would need to contain a route like the following:

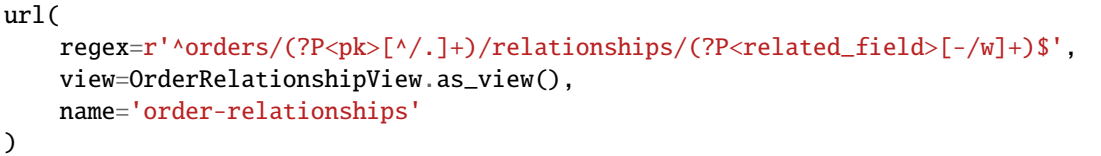

The related\_field kwarg specifies which relationship to use, so if we are interested in the relationship represented by the related model field Order.line\_items on the Order with pk 3, the url would be /orders/3/relationships/ line\_items. On HyperlinkedModelSerializer, the ResourceRelatedField will construct the url based on the provided self\_link\_view\_name keyword argument, which should match the name= provided in the urlconf, and will use the name of the field for the related\_field kwarg. Also we can override related\_field in the url. Let's say we want the url to be: /order/3/relationships/order\_items - all we need to do is just add field\_name\_mapping dict to the class:

```
field_name_mapping = {
        'order_items': 'line_items'
    }
```
## <span id="page-24-0"></span>**2.11 Working with polymorphic resources**

Polymorphic resources allow you to use specialized subclasses without requiring special endpoints to expose the specialized versions. For example, if you had a Project that could be either an ArtProject or a ResearchProject, you can have both kinds at the same URL.

DJA tests its polymorphic support against [django-polymorphic.](https://django-polymorphic.readthedocs.io/en/stable/) The polymorphic feature should also work with other popular libraries like django-polymodels or django-typed-models.

As this feature depends on django-polymorphic you need to run

```
pip install djangorestframework-jsonapi['django-polymorphic']
```
### **2.11.1 Writing polymorphic resources**

A polymorphic endpoint can be set up if associated with a polymorphic serializer. A polymorphic serializer takes care of (de)serializing the correct instances types and can be defined like this:

```
class ProjectSerializer(serializers.PolymorphicModelSerializer):
   polymorphic_serializers = [ArtProjectSerializer, ResearchProjectSerializer]
   class Meta:
       model = models.Project
```
It must inherit from serializers.PolymorphicModelSerializer and define the polymorphic\_serializers list. This attribute defines the accepted resource types.

Polymorphic relations can also be handled with relations.PolymorphicResourceRelatedField like this:

```
class CompanySerializer(serializers.ModelSerializer):
   current_project = relations.PolymorphicResourceRelatedField(
       ProjectSerializer, queryset=models.Project.objects.all())
    future_projects = relations.PolymorphicResourceRelatedField(
```
(continues on next page)

(continued from previous page)

```
ProjectSerializer, queryset=models.Project.objects.all(), many=True)
class Meta:
    model = models. Company
```
They must be explicitly declared with the polymorphic\_serializer (first positional argument) correctly defined. It must be a subclass of serializers.PolymorphicModelSerializer.

## <span id="page-25-0"></span>**2.12 Meta**

You may add metadata to the rendered json in two different ways: meta\_fields and get\_root\_meta.

On any rest\_framework\_json\_api.serializers.ModelSerializer you may add a meta\_fields property to the Meta class. This behaves in the same manner as the default fields property and will cause SerializerMethodFields or model values to be added to the meta object within the same data as the serializer.

To add metadata to the top level meta object add:

```
def get_root_meta(self, resource, many):
   if many:
      # Dealing with a list request
     return {
          'size': len(resource)
      }
   else:
      # Dealing with a detail request
     return {
        'foo': 'bar'
      }
```
to the serializer. It must return a dict and will be merged with the existing top level meta.

To access metadata in incoming requests, the JSONParser will add the metadata under a top level \_meta key in the parsed data dictionary. For instance, to access meta data from a serializer object, you may use serializer. initial\_data.get("\_meta"). To customize the \_meta key, see *[here](#page-30-0)*.

## <span id="page-25-1"></span>**2.13 Links**

Adding url to fields on a serializer will add a self link to the links key.

Related links will be created automatically when using the Relationship View.

## <span id="page-26-0"></span>**2.14 Included**

JSON:API can include additional resources in a single network request. The specification refers to this feature as [Compound Documents.](https://jsonapi.org/format/#document-compound-documents) Compound Documents can reduce the number of network requests which can lead to a better performing web application. To accomplish this, the specification permits a top level included key. The list of content within this key are the extra resources that are related to the primary resource.

To make a Compound Document, you need to modify your ModelSerializer. included\_serializers is required to inform DJA of what and how you would like to include. included\_resources tells DJA what you want to include by default.

For example, suppose you are making an app to go on quests, and you would like to fetch your chosen knight along with the quest. You could accomplish that with:

```
class KnightSerializer(serializers.ModelSerializer):
   class Meta:
       model = Knight
        fields = ('id', 'name', 'strength', 'dexterity', 'charisma')
class QuestSerializer(serializers.ModelSerializer):
    included_serializers = {
        'knight': KnightSerializer,
   }
   class Meta:
       model = Questfields = ('id', 'title', 'reward', 'knight')
   class JSONAPIMeta:
        included_resources = ['knight']
```
### **2.14.1 Performance improvements**

Be aware that using included resources without any form of prefetching **WILL HURT PERFORMANCE** as it will introduce m\*(n+1) queries.

A viewset helper was therefore designed to automatically preload data when possible. Such is automatically available when subclassing ModelViewSet or ReadOnlyModelViewSet.

It also allows to define custom select\_related and prefetch\_related for each requested include when needed in special cases:

rest\_framework\_json\_api.views.ModelViewSet:

```
from rest_framework_json_api import views
# When MyViewSet is called with ?include=author it will dynamically prefetch author and␣
\rightarrowauthor.bio
class MyViewSet(views.ModelViewSet):
    queryset = Book. objects. all()select_for_includes = {
        'author': ['author__bio'],
    }
```
(continues on next page)

(continued from previous page)

```
prefetch_for_includes = {
        '__all__': [],
        'all_authors': [Prefetch('all_authors', queryset=Author.objects.select_related(
\rightarrow'bio'))],
        'category.section': ['category']
   }
```
An additional convenience DJA class exists for read-only views, just as it does in DRF.

```
from rest_framework_json_api import views
class MyReadOnlyViewSet(views.ReadOnlyModelViewSet):
    # ...
```
The special keyword \_\_all\_\_ can be used to specify a prefetch which should be done regardless of the include, similar to making the prefetch yourself on the QuerySet.

Using the helper to prefetch, rather than attempting to minimise queries via select\_related might give you better performance depending on the characteristics of your data and database.

For example:

If you have a single model, e.g. Book, which has four relations e.g. Author, Publisher, CopyrightHolder, Category.

To display 25 books and related models, you would need to either do:

a) 1 query via selected\_related, e.g. SELECT \* FROM books LEFT JOIN author LEFT JOIN publisher LEFT JOIN CopyrightHolder LEFT JOIN Category

b) 4 small queries via prefetch\_related.

If you have 1M books, 50k authors, 10k categories, 10k copyrightholders in the select\_related scenario, you've just created a in-memory table with 1e18 rows which will likely exhaust any available memory and slow your database to crawl.

The prefetch\_related case will issue 4 queries, but they will be small and fast queries.

## <span id="page-27-0"></span>**2.15 Generating an OpenAPI Specification (OAS) 3.0 schema document**

DRF has a [OAS schema functionality](https://www.django-rest-framework.org/api-guide/schemas/) to generate an [OAS 3.0 schema](https://www.openapis.org/) as a YAML or JSON file.

DJA extends DRF's schema support to generate an OAS schema in the JSON:API format.

## **2.15.1 AutoSchema Settings**

In order to produce an OAS schema that properly represents the JSON:API structure you have to either add a schema attribute to each view class or set the REST\_FRAMEWORK['DEFAULT\_SCHEMA\_CLASS'] to DJA's version of AutoSchema.

#### **View-based**

```
from rest_framework_json_api.schemas.openapi import AutoSchema
class MyViewset(ModelViewSet):
   schema = AutoSchema
    ...
```
#### **Default schema class**

```
REST FRAMEWORK = \{# ...
    'DEFAULT_SCHEMA_CLASS': 'rest_framework_json_api.schemas.openapi.AutoSchema',
}
```
### **2.15.2 Adding additional OAS schema content**

You can extend the OAS schema document by subclassing [SchemaGenerator](https://www.django-rest-framework.org/api-guide/schemas/#schemagenerator) and extending get\_schema.

Here's an example that adds OAS info and servers objects.

```
from rest_framework_json_api.schemas.openapi import SchemaGenerator as.
˓→JSONAPISchemaGenerator
class MySchemaGenerator(JSONAPISchemaGenerator):
    "''"''"Describe my OAS schema info in detail (overriding what DRF put in) and list the␣
˓→servers where it can be found.
    "" ""
   def get_schema(self, request, public):
        schema = super() .get_schema(request, public)schema['info'] = {'version': '1.0',
            'title' 'my demo API',
            'description': 'A demonstration of [OAS 3.0](https://www.openapis.org)',
            'contact': {
                'name': 'my name'
            },
            'license': {
                'name': 'BSD 2 clause',
                'url': 'https://github.com/django-json-api/django-rest-framework-json-
˓→api/blob/main/LICENSE',
            }
        }
        schema['servers'] = [
            {'url': 'http://localhost/v1', 'description': 'local docker'},
            {'url': 'http://localhost:8000/v1', 'description': 'local dev'},
            {'url': 'https://api.example.com/v1', 'description': 'demo server'},
            {'url': '{serverURL}', 'description': 'provide your server URL',
             'variables': {'serverURL': {'default': 'http://localhost:8000/v1'}}}
```
(continues on next page)

(continued from previous page)

] return schema

## **2.15.3 Generate a Static Schema on Command Line**

See [DRF documentation for generateschema](https://www.django-rest-framework.org/api-guide/schemas/#generating-a-static-schema-with-the-generateschema-management-command) To generate a static OAS schema document, using the generateschema management command, you **must override DRF's default** generator\_class with the DJA-specific version:

```
$ ./manage.py generateschema --generator_class rest_framework_json_api.schemas.openapi.
˓→SchemaGenerator
```
You can then use any number of OAS tools such as [swagger-ui-watcher](https://www.npmjs.com/package/swagger-ui-watcher) to render the schema:

```
$ swagger-ui-watcher myschema.yaml
```
Note: Swagger-ui-watcher will complain that "DELETE operations cannot have a requestBody" but it will still work. This [error](https://github.com/OAI/OpenAPI-Specification/pull/2117) in the OAS specification will be fixed when [OAS 3.1.0](https://www.openapis.org/blog/2020/06/18/openapi-3-1-0-rc0-its-here) is published.

[\(swagger-ui](https://www.npmjs.com/package/swagger-ui) will work silently.)

### **2.15.4 Generate a Dynamic Schema in a View**

See [DRF documentation for a Dynamic Schema.](https://www.django-rest-framework.org/api-guide/schemas/#generating-a-dynamic-schema-with-schemaview)

```
from rest_framework.schemas import get_schema_view
urlpatterns = [
    ...
   path('openapi', get_schema_view(
        title="Example API",
        description="API for all things ...",
        version="1.0.0",
        generator_class=MySchemaGenerator,
   ), name='openapi-schema'),
   path('swagger-ui/', TemplateView.as_view(
        template_name='swagger-ui.html',
        extra_context={'schema_url': 'openapi-schema'}
   ), name='swagger-ui'),
    ...
]
```
### **CHAPTER**

## **THREE**

## **API REFERENCE**

<span id="page-30-4"></span><span id="page-30-0"></span>This API reference is autogenerated from the Python docstrings – which need to be improved!

## <span id="page-30-1"></span>**3.1 rest\_framework\_json\_api package**

## **3.1.1 Subpackages**

<span id="page-30-2"></span>**rest\_framework\_json\_api.django\_filters package**

### **Submodules**

### <span id="page-30-3"></span>**rest\_framework\_json\_api.django\_filters.backends module**

class rest\_framework\_json\_api.django\_filters.backends.DjangoFilterBackend

Bases: DjangoFilterBackend

A Django-style ORM filter implementation, using *django-filter*.

This is not part of the JSON:API standard per-se, other than the requirement to use the *filter* keyword: This is an optional implementation of style of filtering in which each filter is an ORM expression as implemented by DjangoFilterBackend and seems to be in alignment with an interpretation of [https://jsonapi.org/recommendations/](https://jsonapi.org/recommendations/#filtering) [#filtering,](https://jsonapi.org/recommendations/#filtering) including relationship chaining. It also returns a 400 error for invalid filters.

Filters can be:

• A resource field equality test:

?filter[qty]=123

• Apply other <https://docs.djangoproject.com/en/stable/ref/models/querysets/#field-lookups> operators:

?filter[name.icontains]=bar or ?filter[name.isnull]=true...

• Membership in a list of values:

?filter[name.in]=abc,123,zzz (name in ['abc','123','zzz'])

• Filters can be combined for intersection (AND):

?filter[qty]=123&filter[name.in]=abc,123,zzz&filter[...]

• A related resource path can be used:

?filter[inventory.item.partNum]=123456 (where *inventory.item* is the relationship path)

<span id="page-31-2"></span>If you are also using rest\_framework.filters.SearchFilter you'll want to customize the name of the query parameter for searching to make sure it doesn't conflict with a field name defined in the filterset. The recommended value is: *search\_param="filter[search]"* but just make sure it's *filter[<something>]* to comply with the JSON:API spec requirement to use the filter keyword. The default is "search" unless overriden but it's used here just to make sure we don't complain about it being an invalid filter.

#### search\_param = 'filter[search]'

### filter\_regex = re.compile('^filter(?P<ldelim>\\[?)(?P<assoc>[\\w\\.\\-]\*)(?P<rdelim>\\]?\$)')

#### get\_filterset(*request*, *queryset*, *view*)

Sometimes there's no *filterset\_class* defined yet the client still requests a filter. Make sure they see an error too. This means we have to *get\_filterset\_kwargs()* even if there's no *filterset\_class*.

#### get\_filterset\_kwargs(*request*, *queryset*, *view*)

Turns filter[<field>]=<value> into <field>=<value> which is what DjangoFilterBackend expects

**Raises**

**ValidationError** – for bad filter syntax

#### get\_schema\_operation\_parameters(*view*)

Convert backend filter *name* to JSON:API-style *filter[name]*. For filters that are relationship paths, rewrite ORM-style *\_\_* to our preferred *.*. For example: *blog\_\_name\_\_contains* becomes *filter[blog.name.contains]*.

This is basically the reverse of *get\_filterset\_kwargs* above.

#### <span id="page-31-0"></span>**rest\_framework\_json\_api.schemas package**

#### **Submodules**

#### <span id="page-31-1"></span>**rest\_framework\_json\_api.schemas.openapi module**

class rest\_framework\_json\_api.schemas.openapi.SchemaGenerator(*title=None*, *url=None*, *description=None*, *patterns=None*, *urlconf=None*, *version=None*)

Bases: SchemaGenerator

Extend DRF's SchemaGenerator to implement JSON:API flavored generateschema command.

```
jsonapi_components = {'parameters': {'fields': {'description': '[sparse
    fieldsets](https://jsonapi.org/format/#fetching-sparse-fieldsets).\nUse
    fields[\\<typename\\>]=field1,field2,...,fieldN', 'explode': True, 'in': 'query',
    'name': 'fields', 'required': False, 'schema': {'type': 'object'}, 'style':
    'deepObject'}, 'include': {'description': '[list of included related
    resources](https://jsonapi.org/format/#fetching-includes)', 'in': 'query', 'name':
    'include', 'required': False, 'schema': {'type': 'string'}, 'style': 'form'},
    'sort': {'description': '[list of fields to sort
    by](https://jsonapi.org/format/#fetching-sorting)', 'in': 'query', 'name': 'sort',
    'required': False, 'schema': {'type': 'string'}, 'style': 'form'}}, 'schemas':
    {'ResourceIdentifierObject': {'oneOf': [{'$ref':
    '#/components/schemas/relationshipToOne'}, {'$ref':
    '#/components/schemas/relationshipToMany'}]}, 'datum': {'description': 'singular
    item', 'properties': {'data': {'$ref': '#/components/schemas/resource'}}},
    'error': {'additionalProperties': False, 'properties': {'code': {'type':
    'string'}, 'detail': {'type': 'string'}, 'id': {'type': 'string'}, 'links':
    {'$ref': '#/components/schemas/links'}, 'source': {'properties': {'meta':
    {'$ref': '#/components/schemas/meta'}, 'parameter': {'description': 'A string
    indicating which query parameter caused the error.', 'type': 'string'}, 'pointer':
    {'description': 'A [JSON Pointer](https://tools.ietf.org/html/rfc6901) to the
    associated entity in the request document [e.g. `/data` for a primary data object,
    or `/data/attributes/title` for a specific attribute.', 'type': 'string'}}, 'type':
    'object'}, 'status': {'type': 'string'}, 'title': {'type': 'string'}}, 'type':
    'object'}, 'errors': {'items': {'$ref': '#/components/schemas/error'}, 'type':
    'array', 'uniqueItems': True}, 'failure': {'properties': {'errors': {'$ref':
    '#/components/schemas/errors'}, 'jsonapi': {'$ref':
    '#/components/schemas/jsonapi'}, 'links': {'$ref': '#/components/schemas/links'},
    'meta': {'$ref': '#/components/schemas/meta'}}, 'required': ['errors'], 'type':
    'object'}, 'id': {'description': 'Each resource object's type and id pair MUST
    [identify](https://jsonapi.org/format/#document-resource-object-identification) a
    single, unique resource.', 'type': 'string'}, 'jsonapi': {'additionalProperties':
    False, 'description': "The server's implementation", 'properties': {'meta':
    {'$ref': '#/components/schemas/meta'}, 'version': {'type': 'string'}}, 'type':
    'object'}, 'link': {'oneOf': [{'description': "a string containing the link's
    URL", 'type': 'string', 'format': 'uri-reference'}, {'type': 'object',
    'required': ['href'], 'properties': {'href': {'description': "a string
    containing the link's URL", 'type': 'string', 'format': 'uri-reference'}, 'meta':
    {'$ref': '#/components/schemas/meta'}}}]}, 'linkage': {'description': "the 'type'
    and 'id'", 'properties': {'id': {'$ref': '#/components/schemas/id'}, 'meta':
    {'$ref': '#/components/schemas/meta'}, 'type': {'$ref':
    '#/components/schemas/type'}}, 'required': ['type', 'id'], 'type': 'object'},
    'links': {'additionalProperties': {'$ref': '#/components/schemas/link'}, 'type':
    'object'}, 'meta': {'additionalProperties': True, 'type': 'object'}, 'nulltype':
    {'default': None, 'nullable': True, 'type': 'object'}, 'onlymeta':
    {'additionalProperties': False, 'properties': {'meta': {'$ref':
    '#/components/schemas/meta'}}}, 'pageref': {'oneOf': [{'type': 'string',
    'format': 'uri-reference'}, {'$ref': '#/components/schemas/nulltype'}]},
    'pagination': {'properties': {'first': {'$ref': '#/components/schemas/pageref'},
    'last': {'$ref': '#/components/schemas/pageref'}, 'next': {'$ref':
    '#/components/schemas/pageref'}, 'prev': {'$ref':
    '#/components/schemas/pageref'}}, 'type': 'object'}, 'relationshipLinks':
    {'additionalProperties': True, 'description': 'optional references to other
    resource objects', 'properties': {'related': {'$ref':
    '#/components/schemas/link'}, 'self': {'$ref': '#/components/schemas/link'}},
    'type': 'object'}, 'relationshipToMany': {'description': "An array of objects
    each containing the 'type' and 'id' for to-many relationships", 'items': {'$ref':
3.1. rest_framework_json_apipackgege, 'type': 'array', 'uniqueItems': True},    29
    'relationshipToOne': {'anyOf': [{'$ref': '#/components/schemas/nulltype'},
    {'$ref': '#/components/schemas/linkage'}], 'description': 'reference to other
    resource in a to-one relationship'}, 'reltomany': {'description': "a multiple
```
<span id="page-33-2"></span>These JSON:API component definitions are referenced by the generated OAS schema. If you need to add more or change these static component definitions, extend this dict.

```
get_schema(request=None, public=False)
```
Generate a JSON:API OpenAPI schema. Overrides upstream DRF's get\_schema.

```
class rest_framework_json_api.schemas.openapi.AutoSchema(tags=None, operation_id_base=None,
                                                            component_name=None)
```
Bases: AutoSchema

Extend DRF's openapi.AutoSchema for JSON:API serialization.

#### content\_types = ['application/vnd.api+json']

ignore all the media types and only generate a JSON:API schema.

#### get\_operation(*path*, *method*)

JSON:API adds some standard fields to the API response that are not in upstream DRF: - some that only apply to GET/HEAD methods. - collections - special handling for POST, PATCH, DELETE

#### get\_operation\_id(*path*, *method*)

The upstream DRF version creates non-unique operationIDs, because the same view is used for the main path as well as such as related and relationships. This concatenates the (mapped) method name and path as the spec allows most any

#### get\_request\_body(*path*, *method*)

A request body is required by JSON:API for POST, PATCH, and DELETE methods.

#### map\_serializer(*serializer*)

Custom map\_serializer that serializes the schema using the JSON:API spec. Non-attributes like related and identity fields, are move to 'relationships' and 'links'.

### **3.1.2 Submodules**

#### <span id="page-33-0"></span>**rest\_framework\_json\_api.compat module**

rest\_framework\_json\_api.compat.get\_reference(*schema*, *serializer*)

#### <span id="page-33-1"></span>**rest\_framework\_json\_api.exceptions module**

rest\_framework\_json\_api.exceptions.rendered\_with\_json\_api(*view*)

rest\_framework\_json\_api.exceptions.exception\_handler(*exc*, *context*)

exception rest\_framework\_json\_api.exceptions.Conflict(*detail=None*, *code=None*)

Bases: APIException

status\_code = 409

default\_detail = 'Conflict.'

#### <span id="page-34-4"></span><span id="page-34-2"></span>**rest\_framework\_json\_api.filters module**

#### class rest\_framework\_json\_api.filters.OrderingFilter

Bases: OrderingFilter

A backend filter that implements <https://jsonapi.org/format/#fetching-sorting> and raises a 400 error if any sort field is invalid.

If you prefer *not* to report 400 errors for invalid sort fields, just use rest\_framework.filters. OrderingFilter with ordering\_param = "sort"

Also supports undo of field name formatting (See JSON API\_FORMAT\_FIELD\_NAMES in docs/usage.md)

#### ordering\_param = 'sort'

override rest\_framework.filters.OrderingFilter.ordering\_param with JSON:API-compliant query parameter name.

#### remove\_invalid\_fields(*queryset*, *fields*, *view*, *request*)

Extend rest\_framework.filters.OrderingFilter.remove\_invalid\_fields() to validate that all provided sort fields exist (as contrasted with the super's behavior which is to silently remove invalid fields).

#### **Raises**

**ValidationError**  $-$  if a sort field is invalid.

#### class rest\_framework\_json\_api.filters.QueryParameterValidationFilter

Bases: BaseFilterBackend

A backend filter that performs strict validation of query parameters for JSON:API spec conformance and raises a 400 error if non-conforming usage is found.

If you want to add some additional non-standard query parameters, override [query\\_regex](#page-34-0) adding the new parameters. Make sure to comply with the rules at [https://jsonapi.org/format/#query-parameters.](https://jsonapi.org/format/#query-parameters)

#### <span id="page-34-0"></span>query\_regex =

#### re.compile('^(sort|include)\$|^(?P<type>filter|fields|page)(\\[[\\w\\.\\-]+\\])?\$')

compiled regex that matches the allowed [https://jsonapi.org/format/#query-parameters:](https://jsonapi.org/format/#query-parameters) *sort* and *include* stand alone; *filter*, *fields*, and *page* have []'s

#### <span id="page-34-1"></span>validate\_query\_params(*request*)

Validate that query params are in the list of valid query keywords in [query\\_regex](#page-34-0)

#### **Raises**

#### ValidationError – if not.

filter\_queryset(*request*, *queryset*, *view*)

Overrides BaseFilterBackend.filter\_queryset() by first validating the query params with [validate\\_query\\_params\(\)](#page-34-1)

#### <span id="page-34-3"></span>**rest\_framework\_json\_api.metadata module**

#### class rest\_framework\_json\_api.metadata.JSONAPIMetadata

Bases: SimpleMetadata

This is the JSON:API metadata implementation. It returns an ad-hoc set of information about the view. There are not any formalized standards for *OPTIONS* responses for us to base this on.

#### type\_lookup = <rest\_framework.utils.field\_mapping.ClassLookupDict object>

#### <span id="page-35-1"></span>relation\_type\_lookup = <rest\_framework.utils.field\_mapping.ClassLookupDict object>

determine\_metadata(*request*, *view*)

#### get\_serializer\_info(*serializer*)

Given an instance of a serializer, return a dictionary of metadata about its fields.

#### get\_field\_info(*field*)

Given an instance of a serializer field, return a dictionary of metadata about it.

#### <span id="page-35-0"></span>**rest\_framework\_json\_api.pagination module**

Pagination fields

```
class rest_framework_json_api.pagination.JsonApiPageNumberPagination
```
Bases: PageNumberPagination

A JSON:API compatible pagination format.

```
page_query_param = 'page[number]'
```

```
page_size_query_param = 'page[size]'
```

```
max_page_size = 100
```
build\_link(*index*)

```
get_paginated_response(data)
```

```
class rest_framework_json_api.pagination.JsonApiLimitOffsetPagination
```
Bases: LimitOffsetPagination

A limit/offset based style. For example:

```
http://api.example.org/accounts/?page[limit]=100
http://api.example.org/accounts/?page[offset]=400&page[limit]=100
```

```
limit_query_param = 'page[limit]'
offset_query_param = 'page[offset]'
max_limit = 100
get_last_link()
get_first_link()
get_paginated_response(data)
```
#### <span id="page-36-3"></span><span id="page-36-1"></span>**rest\_framework\_json\_api.parsers module**

Parsers

```
class rest_framework_json_api.parsers.JSONParser
```

```
Bases: JSONParser
```
Similar to *JSONRenderer*, the *JSONParser* you may override the following methods if you need highly custom parsing control.

A JSON:API client will send a payload that looks like this:

```
{
    "data": {
        "type": "identities",
        "id": 1,
        "attributes": {
             "first_name": "John",
             "last_name": "Coltrane"
        }
    }
}
```
We extract the attributes so that DRF serializers can work as normal.

```
media_type = 'application/vnd.api+json'
```
#### renderer\_class

alias of [JSONRenderer](#page-39-0)

```
static parse_attributes(data)
```

```
static parse_relationships(data)
```
#### static parse\_metadata(*result*)

Returns a dictionary which will be merged into parsed data of the request. By default, it reads the *meta* content in the request body and returns it in a dictionary with a *\_meta* top level key.

```
parse_data(result, parser_context)
```
Formats the output of calling JSONParser to match the JSON:API specification and returns the result.

parse(*stream*, *media\_type=None*, *parser\_context=None*)

Parses the incoming bytestream as JSON and returns the resulting data

#### <span id="page-36-2"></span>**rest\_framework\_json\_api.relations module**

```
class rest_framework_json_api.relations.SkipDataMixin(*args, **kwargs)
```
Bases: object

This workaround skips "data" rendering for relationships in order to save some sql queries and improve performance

get\_attribute(*instance*)

to\_representation(*\*args*)

<span id="page-37-2"></span>class rest\_framework\_json\_api.relations.ManyRelatedFieldWithNoData(*\*args*, *\*\*kwargs*) Bases: [SkipDataMixin](#page-36-0), ManyRelatedField

<span id="page-37-0"></span>class rest\_framework\_json\_api.relations.HyperlinkedMixin(*self\_link\_view\_name=None*, *related\_link\_view\_name=None*, *\*\*kwargs*)

Bases: object

self\_link\_view\_name = None

related\_link\_view\_name = None

```
related_link_lookup_field = 'pk'
```
get\_url(*name*, *view\_name*, *kwargs*, *request*)

Given a name, view name and kwargs, return the URL that hyperlinks to the object.

May raise a *NoReverseMatch* if the *view\_name* and *lookup\_field* attributes are not configured to correctly match the URL conf.

get\_links(*obj=None*, *lookup\_field='pk'*)

```
class rest_framework_json_api.relations.HyperlinkedRelatedField(*args, **kwargs)
```
Bases: [HyperlinkedMixin](#page-37-0), [SkipDataMixin](#page-36-0), RelatedField

```
classmethod many_init(*args, **kwargs)
```
This method handles creating a parent *ManyRelatedField* instance when the *many=True* keyword argument is passed.

Typically you won't need to override this method.

Note that we're over-cautious in passing most arguments to both parent and child classes in order to try to cover the general case. If you're overriding this method you'll probably want something much simpler, eg:

```
@classmethod
def many_init(cls, *args, **kwargs):
   kwargs['child'] = cls()return CustomManyRelatedField(*args, **kwargs)
```

```
class rest_framework_json_api.relations.ResourceRelatedField(*args, **kwargs)
```
Bases: [HyperlinkedMixin](#page-37-0), PrimaryKeyRelatedField

self\_link\_view\_name = None

related\_link\_view\_name = None

```
related_link_lookup_field = 'pk'
```
default\_error\_messages = {'does\_not\_exist': 'Invalid pk "{pk\_value}" - object does not exist.', 'incorrect\_relation\_type': 'Incorrect relation type. Expected {relation\_type}, received {received\_type}.', 'incorrect\_type': 'Incorrect type. Expected resource identifier object, received {data\_type}.', 'missing\_id': "Invalid resource identifier object: missing 'id' attribute", 'missing\_type': "Invalid resource identifier object: missing 'type' attribute", 'no\_match': 'Invalid hyperlink - No URL match.', 'required': 'This field is required.'}

use\_pk\_only\_optimization()

<span id="page-38-3"></span>conflict(*key*, *\*\*kwargs*)

A helper method that simply raises a validation error.

to\_internal\_value(*data*)

to\_representation(*value*)

#### get\_resource\_type\_from\_included\_serializer()

Check to see it this resource has a different resource\_name when included and return that name, or None

get\_parent\_serializer()

is\_serializer(*candidate*)

get\_choices(*cutoff=None*)

class rest\_framework\_json\_api.relations.PolymorphicResourceRelatedField(*\*args*, *\*\*kwargs*)

Bases: [ResourceRelatedField](#page-37-1)

Inform DRF that the relation must be considered polymorphic. Takes a *polymorphic\_serializer* as the first positional argument to retrieve then validate the accepted types set.

default\_error\_messages = {'does\_not\_exist': 'Invalid pk "{pk\_value}" - object does not exist.', 'incorrect\_relation\_type': 'Incorrect relation type. Expected one of [{relation\_type}], received {received\_type}.', 'incorrect\_type': 'Incorrect type. Expected resource identifier object, received {data\_type}.', 'missing\_id': "Invalid resource identifier object: missing 'id' attribute", 'missing\_type': "Invalid resource identifier object: missing 'type' attribute", 'no\_match': 'Invalid hyperlink - No URL match.', 'required': 'This field is required.'}

use\_pk\_only\_optimization()

to\_internal\_value(*data*)

<span id="page-38-0"></span>class rest\_framework\_json\_api.relations.SerializerMethodFieldBase(*\*args*, *\*\*kwargs*)

Bases: Field

bind(*field\_name*, *parent*)

get\_attribute(*instance*)

<span id="page-38-1"></span>class rest\_framework\_json\_api.relations.ManySerializerMethodResourceRelatedField(*\*args*,

*\*\*kwargs*)

Bases: [SerializerMethodFieldBase](#page-38-0), [ResourceRelatedField](#page-37-1)

to\_representation(*value*)

<span id="page-38-2"></span>class rest\_framework\_json\_api.relations.SerializerMethodResourceRelatedField(*\*args*,

*\*\*kwargs*)

Bases: [SerializerMethodFieldBase](#page-38-0), [ResourceRelatedField](#page-37-1)

Allows us to use serializer method RelatedFields with return querysets

many\_kwargs = ['read\_only', 'write\_only', 'required', 'default', 'initial', 'source', 'label', 'help\_text', 'style', 'error\_messages', 'allow\_empty', 'html\_cutoff', 'html\_cutoff\_text', 'self\_link\_view\_name', 'related\_link\_view\_name', 'related\_link\_lookup\_field', 'related\_link\_url\_kwarg', 'method\_name', 'model']

#### <span id="page-39-3"></span>many\_cls

alias of [ManySerializerMethodResourceRelatedField](#page-38-1)

classmethod many\_init(*\*args*, *\*\*kwargs*)

<span id="page-39-1"></span>class rest\_framework\_json\_api.relations.ManySerializerMethodHyperlinkedRelatedField(*\*args*,

*\*\*kwargs*)

Bases: [SkipDataMixin](#page-36-0), [ManySerializerMethodResourceRelatedField](#page-38-1)

class rest\_framework\_json\_api.relations.SerializerMethodHyperlinkedRelatedField(*\*args*,

*\*\*kwargs*)

Bases: [SkipDataMixin](#page-36-0), [SerializerMethodResourceRelatedField](#page-38-2)

many\_cls

alias of [ManySerializerMethodHyperlinkedRelatedField](#page-39-1)

#### <span id="page-39-2"></span>**rest\_framework\_json\_api.renderers module**

<span id="page-39-0"></span>Renderers

class rest\_framework\_json\_api.renderers.JSONRenderer

Bases: JSONRenderer

The *JSONRenderer* exposes a number of methods that you may override if you need highly custom rendering control.

Render a JSON response per the JSON:API spec:

```
{
  "data": [
    {
      "type": "companies",
      "id": "1",
      "attributes": {
        "name": "Mozilla",
        "slug": "mozilla",
        "date-created": "2014-03-13 16:33:37"
      }
    }
  ]
}
```
media\_type = 'application/vnd.api+json'

```
format = 'vnd.api+json'
```

```
classmethod extract_attributes(fields, resource)
```
Builds the *attributes* object of the JSON:API resource object.

```
classmethod extract_relationships(fields, resource, resource_instance)
```
Builds the relationships top level object based on related serializers.

#### classmethod extract\_relation\_instance(*field*, *resource\_instance*)

Determines what instance represents given relation and extracts it.

Relation instance is determined exactly same way as it determined in parent serializer

<span id="page-40-4"></span>classmethod extract\_included(*fields*, *resource*, *resource\_instance*, *included\_resources*, *included\_cache*)

Adds related data to the top level included key when the request includes ?include=example,example\_field2

```
classmethod extract_meta(serializer, resource)
```
Gathers the data from serializer fields specified in meta\_fields and adds it to the meta object.

classmethod extract\_root\_meta(*serializer*, *resource*)

Calls a *get root meta* function on a serializer, if it exists.

classmethod build\_json\_resource\_obj(*fields*, *resource*, *resource\_instance*, *resource\_name*, *serializer*, *force\_type\_resolution=False*)

Builds the resource object (type, id, attributes) and extracts relationships.

render\_relationship\_view(*data*, *accepted\_media\_type=None*, *renderer\_context=None*)

render\_errors(*data*, *accepted\_media\_type=None*, *renderer\_context=None*)

render(*data*, *accepted\_media\_type=None*, *renderer\_context=None*)

class rest\_framework\_json\_api.renderers.BrowsableAPIRenderer

Bases: BrowsableAPIRenderer

```
template = 'rest_framework_json_api/api.html'
```
includes\_template = 'rest\_framework\_json\_api/includes.html'

get\_context(*data*, *accepted\_media\_type*, *renderer\_context*)

get\_includes\_form(*view*)

#### <span id="page-40-3"></span>**rest\_framework\_json\_api.serializers module**

```
class rest_framework_json_api.serializers.ResourceIdentifierObjectSerializer(*args,
```
*\*\*kwargs*)

```
Bases: BaseSerializer
```
default\_error\_messages = {'does\_not\_exist': 'Invalid pk "{pk\_value}" - object does not exist.', 'incorrect\_model\_type': 'Incorrect model type. Expected {model\_type}, received {received\_type}.', 'incorrect\_type': 'Incorrect type. Expected pk value, received {data\_type}.'}

model\_class = None

to\_representation(*instance*)

```
to_internal_value(data)
```
<span id="page-40-1"></span>class rest\_framework\_json\_api.serializers.SparseFieldsetsMixin(*\*args*, *\*\*kwargs*)

Bases: object

A serializer mixin that adds support for sparse fieldsets through *fields* query parameter.

<span id="page-40-0"></span>Specification: <https://jsonapi.org/format/#fetching-sparse-fieldsets>

<span id="page-41-3"></span>class rest\_framework\_json\_api.serializers.IncludedResourcesValidationMixin(*\*args*, *\*\*kwargs*) Bases: object

A serializer mixin that adds validation of *include* query parameter to support compound documents.

Specification: [https://jsonapi.org/format/#document-compound-documents\)](https://jsonapi.org/format/#document-compound-documents)

<span id="page-41-0"></span>class rest\_framework\_json\_api.serializers.ReservedFieldNamesMixin

Bases: object

Ensures that reserved field names are not used and an error raised instead.

get\_fields()

class rest\_framework\_json\_api.serializers.LazySerializersDict(*parent*, *serializers*) Bases: Mapping

A dictionary of serializers which lazily import dotted class path and self.

- <span id="page-41-1"></span>class rest\_framework\_json\_api.serializers.SerializerMetaclass(*name*, *bases*, *attrs*) Bases: SerializerMetaclass
- class rest\_framework\_json\_api.serializers.Serializer(*\*args*, *\*\*kwargs*)

Bases: [IncludedResourcesValidationMixin](#page-40-0), [SparseFieldsetsMixin](#page-40-1), [ReservedFieldNamesMixin](#page-41-0), Serializer

A *Serializer* is a model-less serializer class with additional support for JSON:API spec features.

As in JSON:API specification a type is always required you need to make sure that you define *resource\_name* in your *Meta* class when deriving from this class.

Included Mixins:

- A mixin class to enable sparse fieldsets is included
- A mixin class to enable validation of included resources is included
- class rest\_framework\_json\_api.serializers.HyperlinkedModelSerializer(*\*args*, *\*\*kwargs*)

Bases: [IncludedResourcesValidationMixin](#page-40-0), [SparseFieldsetsMixin](#page-40-1), [ReservedFieldNamesMixin](#page-41-0), HyperlinkedModelSerializer

A type of *ModelSerializer* that uses hyperlinked relationships instead of primary key relationships. Specifically:

- A 'url' field is included instead of the 'id' field.
- Relationships to other instances are hyperlinks, instead of primary keys.

Included Mixins:

- A mixin class to enable sparse fieldsets is included
- A mixin class to enable validation of included resources is included

#### <span id="page-41-2"></span>class rest\_framework\_json\_api.serializers.ModelSerializer(*\*args*, *\*\*kwargs*)

Bases: [IncludedResourcesValidationMixin](#page-40-0), [SparseFieldsetsMixin](#page-40-1), [ReservedFieldNamesMixin](#page-41-0), ModelSerializer

A *ModelSerializer* is just a regular *Serializer*, except that:

- A set of default fields are automatically populated.
- A set of default validators are automatically populated.
- Default *.create()* and *.update()* implementations are provided.

<span id="page-42-0"></span>The process of automatically determining a set of serializer fields based on the model fields is reasonably complex, but you almost certainly don't need to dig into the implementation.

If the *ModelSerializer* class *doesn't* generate the set of fields that you need you should either declare the extra/differing fields explicitly on the serializer class, or simply use a *Serializer* class.

Included Mixins:

- A mixin class to enable sparse fieldsets is included
- A mixin class to enable validation of included resources is included

#### serializer\_related\_field

alias of [ResourceRelatedField](#page-37-1)

#### get\_field\_names(*declared\_fields*, *info*)

We override the parent to omit explicity defined meta fields (such as SerializerMethodFields) from the list of declared fields

#### class rest\_framework\_json\_api.serializers.PolymorphicSerializerMetaclass(*name*, *bases*, *attrs*)

Bases: [SerializerMetaclass](#page-41-1)

This metaclass ensures that the *polymorphic\_serializers* is correctly defined on a *PolymorphicSerializer* class and make a cache of model/serializer/type mappings.

#### class rest\_framework\_json\_api.serializers.PolymorphicModelSerializer(*\*args*, *\*\*kwargs*)

Bases: [ModelSerializer](#page-41-2)

A serializer for polymorphic models. Useful for "lazy" parent models. Leaves should be represented with a regular serializer.

#### get\_fields()

Return an exhaustive list of the polymorphic serializer fields.

#### classmethod get\_polymorphic\_serializer\_for\_instance(*instance*)

Return the polymorphic serializer associated with the given instance/model. Raise *NotImplementedError* if no serializer is found for the given model. This usually means that a serializer is missing in the class's *polymorphic\_serializers* attribute.

#### classmethod get\_polymorphic\_model\_for\_serializer(*serializer*)

Return the polymorphic model associated with the given serializer. Raise *NotImplementedError* if no model is found for the given serializer. This usually means that a serializer is missing in the class's *polymorphic\_serializers* attribute.

#### classmethod get\_polymorphic\_serializer\_for\_type(*obj\_type*)

Return the polymorphic serializer associated with the given type. Raise *NotImplementedError* if no serializer is found for the given type. This usually means that a serializer is missing in the class's *polymorphic\_serializers* attribute.

#### classmethod get\_polymorphic\_model\_for\_type(*obj\_type*)

Return the polymorphic model associated with the given type. Raise *NotImplementedError* if no model is found for the given type. This usually means that a serializer is missing in the class's *polymorphic\_serializers* attribute.

#### classmethod get\_polymorphic\_types()

Return the list of accepted types.

#### to\_representation(*instance*)

Retrieve the appropriate polymorphic serializer and use this to handle representation.

#### <span id="page-43-2"></span>to\_internal\_value(*data*)

Ensure that the given type is one of the expected polymorphic types, then retrieve the appropriate polymorphic serializer and use this to handle internal value.

#### <span id="page-43-0"></span>**rest\_framework\_json\_api.settings module**

This module provides the *json\_api\_settings* object that is used to access Django REST framework JSON:API settings, checking for user settings first, then falling back to the defaults.

class rest\_framework\_json\_api.settings.JSONAPISettings(*user\_settings=<LazySettings*

*"example.settings">*, *defaults={'FORMAT\_FIELD\_NAMES': False*, *'FORMAT\_RELATED\_LINKS': False*, *'FORMAT\_TYPES': False*, *'PLURALIZE\_TYPES': False*, *'UNIFORM\_EXCEPTIONS': False}*)

Bases: object

A settings object that allows JSON:API settings to be access as properties.

rest\_framework\_json\_api.settings.reload\_json\_api\_settings(*\*args*, *\*\*kwargs*)

#### <span id="page-43-1"></span>**rest\_framework\_json\_api.utils module**

- rest\_framework\_json\_api.utils.get\_resource\_name(*context*, *expand\_polymorphic\_types=False*) Return the name of a resource.
- rest\_framework\_json\_api.utils.get\_serializer\_fields(*serializer*)
- rest\_framework\_json\_api.utils.format\_field\_names(*obj*, *format\_type=None*)

Takes a dict and returns it with formatted keys as set in *format\_type* or *JSON\_API\_FORMAT\_FIELD\_NAMES*

#### **Format\_type**

Either 'dasherize', 'camelize', 'capitalize' or 'underscore'

#### rest\_framework\_json\_api.utils.undo\_format\_field\_names(*obj*)

Takes a dict and undo format field names to underscore which is the Python convention but only in case *JSON API\_FORMAT\_FIELD\_NAMES* is actually configured.

#### rest\_framework\_json\_api.utils.format\_field\_name(*field\_name*)

Takes a field name and returns it with formatted keys as set in *JSON\_API\_FORMAT\_FIELD\_NAMES*

#### rest\_framework\_json\_api.utils.undo\_format\_field\_name(*field\_name*)

Takes a string and undos format field name to underscore which is the Python convention but only in case *JSON\_API\_FORMAT\_FIELD\_NAMES* is actually configured.

#### rest\_framework\_json\_api.utils.format\_link\_segment(*value*)

Takes a string value and returns it with formatted keys as set in *format\_type* or *JSON\_API\_FORMAT\_RELATED\_LINKS*.

#### **Format\_type**

Either 'dasherize', 'camelize', 'capitalize' or 'underscore'

#### rest\_framework\_json\_api.utils.undo\_format\_link\_segment(*value*)

Takes a link segment and undos format link segment to underscore which is the Python convention but only in case *JSON\_API\_FORMAT\_RELATED\_LINKS* is actually configured.

<span id="page-44-2"></span>rest\_framework\_json\_api.utils.format\_value(*value*, *format\_type*)

- rest\_framework\_json\_api.utils.format\_resource\_type(*value*, *format\_type=None*, *pluralize=None*)
- rest\_framework\_json\_api.utils.get\_related\_resource\_type(*relation*)
- rest\_framework\_json\_api.utils.get\_resource\_type\_from\_model(*model*)
- rest\_framework\_json\_api.utils.get\_resource\_type\_from\_queryset(*qs*)
- rest\_framework\_json\_api.utils.get\_resource\_type\_from\_instance(*instance*)
- rest\_framework\_json\_api.utils.get\_resource\_type\_from\_manager(*manager*)
- rest\_framework\_json\_api.utils.get\_resource\_type\_from\_serializer(*serializer*)
- rest\_framework\_json\_api.utils.get\_included\_resources(*request*, *serializer=None*) Build a list of included resources.
- rest\_framework\_json\_api.utils.get\_default\_included\_resources\_from\_serializer(*serializer*)

rest\_framework\_json\_api.utils.get\_relation\_instance(*resource\_instance*, *source*, *serializer*)

```
rest_framework_json_api.utils.is_relationship_field(field)
```
class rest\_framework\_json\_api.utils.Hyperlink(*url*, *name*)

Bases: str

A string like object that additionally has an associated name. We use this for hyperlinked URLs that may render as a named link in some contexts, or render as a plain URL in others.

Comes from Django REST framework 3.2 <https://github.com/tomchristie/django-rest-framework>

#### is\_hyperlink = True

rest\_framework\_json\_api.utils.format\_drf\_errors(*response*, *context*, *exc*)

rest\_framework\_json\_api.utils.format\_error\_object(*message*, *pointer*, *response*)

rest\_framework\_json\_api.utils.format\_errors(*data*)

#### <span id="page-44-1"></span>**rest\_framework\_json\_api.views module**

#### <span id="page-44-0"></span>class rest\_framework\_json\_api.views.PreloadIncludesMixin

Bases: object

This mixin provides a helper attributes to select or prefetch related models based on the include specified in the URL.

\_\_all\_\_ can be used to specify a prefetch which should be done regardless of the include

```
# When MyViewSet is called with ?include=author it will prefetch author and␣
\rightarrowauthorbio
class MyViewSet(viewsets.ModelViewSet):
    queryset = Book.objects.all()
    prefetch_for_includes = \{'__all__': [],
        'category.section': ['category']
```
(continues on next page)

(continued from previous page)

```
}
select_for_includes = {
    ' __all__': [],
    'author': ['author', 'author__authorbio'],
}
```
get\_select\_related(*include*)

```
get_prefetch_related(include)
```

```
get_queryset(*args, **kwargs)
class rest_framework_json_api.views.AutoPrefetchMixin
     Bases: object
     get_queryset(*args, **kwargs)
         This mixin adds automatic prefetching for OneToOne and ManyToMany fields.
class rest_framework_json_api.views.RelatedMixin
     Bases: object
     This mixin handles all related entities, whose Serializers are declared in "related_serializers"
     retrieve_related(request, *args, **kwargs)
     get_related_serializer(instance, **kwargs)
     get_related_serializer_class()
     get_related_field_name()
     get_related_instance()
class rest_framework_json_api.views.ModelViewSet(**kwargs)
     Bases: AutoPrefetchMixin, PreloadIncludesMixin, RelatedMixin, ModelViewSet
     http_method_names = ['get', 'post', 'patch', 'delete', 'head', 'options']
class rest_framework_json_api.views.ReadOnlyModelViewSet(**kwargs)
     Bases: AutoPrefetchMixin, PreloadIncludesMixin, RelatedMixin, ReadOnlyModelViewSet
     http_method_names = ['get', 'post', 'patch', 'delete', 'head', 'options']
class rest_framework_json_api.views.RelationshipView(**kwargs)
     Bases: GenericAPIView
     serializer_class
         alias of ResourceIdentifierObjectSerializer
     self_link_view_name = None
     related_link_view_name = None
     field_name_mapping = \{\}http_method_names = ['get', 'post', 'patch', 'delete', 'head', 'options']
```

```
get_serializer_class()
```
<span id="page-46-0"></span>get\_url(*name*, *view\_name*, *kwargs*, *request*)

Given a name, view name and kwargs, return the URL that hyperlinks to the object.

May raise a *NoReverseMatch* if the *view\_name* and *lookup\_field* attributes are not configured to correctly match the URL conf.

#### get\_links()

get(*request*, *\*args*, *\*\*kwargs*)

remove\_relationships(*instance\_manager*, *field*)

patch(*request*, *\*args*, *\*\*kwargs*)

post(*request*, *\*args*, *\*\*kwargs*)

delete(*request*, *\*args*, *\*\*kwargs*)

get\_related\_instance()

get\_related\_field\_name()

get\_resource\_name()

set\_resource\_name(*value*)

property resource\_name

### **CHAPTER**

## **CONTRIBUTING**

<span id="page-48-0"></span>Django REST framework JSON:API (aka DJA) should be easy to contribute to. If anything is unclear about how to contribute, please submit an issue on GitHub so that we can fix it!

Before writing any code, have a conversation on a GitHub issue to see if the proposed change makes sense for the project.

## <span id="page-48-1"></span>**4.1 Setup development environment**

### **4.1.1 Clone**

To start developing on Django REST framework JSON:API you need to first clone the repository:

git clone https://github.com/django-json-api/django-rest-framework-json-api.git

## **4.1.2 Testing**

To run tests clone the repository, and then:

```
# Setup the virtual environment
python3 -m venv env
source env/bin/activate
pip install -r requirements.txt
# Format code
black .
# Run linting
flake8
# Run tests
pytest
```
### **4.1.3 Running against multiple environments**

You can also use the excellent [tox](https://tox.readthedocs.io/en/latest/) testing tool to run the tests against all supported versions of Python and Django. Install tox globally, and then simply run:

tox

### **4.1.4 Setup pre-commit**

pre-commit hooks is an additional option to check linting and formatting of code independent of an editor before you commit your changes with git.

To setup pre-commit hooks first create a testing environment as explained above before running below commands:

```
pip install pre-commit
pre-commit install
```
## <span id="page-49-0"></span>**4.2 For maintainers**

### **4.2.1 Create release**

To upload a release (using version 1.2.3 as the example) first setup testing environment as above before running below commands:

```
python setup.py sdist bdist_wheel
twine upload dist/*
git tag -a v1.2.3 -m 'Release 1.2.3'
git push --tags
```
### **4.2.2 Add maintainer**

In case a new maintainer joins our team we need to consider to what of following services we want to add them too:

- [Github organization](https://github.com/django-json-api)
- [Read the Docs project](https://django-rest-framework-json-api.readthedocs.io/)
- [PyPi project](https://pypi.org/project/djangorestframework-jsonapi/)
- [Google Groups security mailing list](https://groups.google.com/g/rest-framework-jsonapi-security)

## **CHAPTER**

## **FIVE**

## **INDICES AND TABLES**

<span id="page-50-0"></span>• genindex

• search

## **PYTHON MODULE INDEX**

<span id="page-52-0"></span>r

rest\_framework\_json\_api, [27](#page-30-1) rest\_framework\_json\_api.compat, [30](#page-33-0) rest\_framework\_json\_api.django\_filters, [27](#page-30-2) rest\_framework\_json\_api.django\_filters.backends, [27](#page-30-3) rest\_framework\_json\_api.exceptions, [30](#page-33-1) rest\_framework\_json\_api.filters, [31](#page-34-2) rest\_framework\_json\_api.metadata, [31](#page-34-3) rest\_framework\_json\_api.pagination, [32](#page-35-0) rest\_framework\_json\_api.parsers, [33](#page-36-1) rest\_framework\_json\_api.relations, [33](#page-36-2) rest\_framework\_json\_api.renderers, [36](#page-39-2) rest\_framework\_json\_api.schemas, [28](#page-31-0) rest\_framework\_json\_api.schemas.openapi, [28](#page-31-1) rest\_framework\_json\_api.serializers, [37](#page-40-3) rest\_framework\_json\_api.settings, [40](#page-43-0) rest\_framework\_json\_api.utils, [40](#page-43-1) rest\_framework\_json\_api.views, [41](#page-44-1)

## **INDEX**

<span id="page-54-0"></span>A

AutoPrefetchMixin (*class in rest\_framework\_json\_api.views*), [42](#page-45-2) AutoSchema (*class in rest\_framework\_json\_api.schemas.openapi*), [30](#page-33-2) B bind()(*rest\_framework\_json\_api.relations.SerializerMetho<del>dPiedBase</del>ttributes() method*), [35](#page-38-3) BrowsableAPIRenderer (*class in rest\_framework\_json\_api.renderers*), [37](#page-40-4) build\_json\_resource\_obj() (*rest\_framework\_json\_api.renderers.JSONRenderer* extract\_meta() (*rest\_framework\_json\_api.renderers.JSONRenderer class method*), [37](#page-40-4) build\_link()(*rest\_framework\_json\_api.pagination.JsonAptPageNumberPagmation*tance() *method*), [32](#page-35-1) C Conflict, [30](#page-33-2) conflict() (*rest\_framework\_json\_api.relations.ResourceRelatedField class method*), [36](#page-39-3) *method*), [34](#page-37-2) content\_types (*rest\_framework\_json\_api.schemas.openapi.AutoSchema* (*rest\_framework\_json\_api.renderers.JSONRenderer attribute*), [30](#page-33-2) D default\_detail (*rest\_framework\_json\_api.exceptions.Conflict* field\_name\_mapping (*rest\_framework\_json\_api.views.RelationshipView attribute*), [30](#page-33-2) default\_error\_messages (*rest\_framework\_json\_api.relations.PolymorphicResourceRelatedField method*), [31](#page-34-4) *attribute*), [35](#page-38-3) DjangoFilterBackend (*class in rest\_framework\_json\_api.django\_filters.backends*), [27](#page-30-4) exception\_handler() (*in module rest\_framework\_json\_api.exceptions*), [30](#page-33-2) (*rest\_framework\_json\_api.renderers.JSONRenderer class method*), [36](#page-39-3) extract\_included() (*rest\_framework\_json\_api.renderers.JSONRenderer class method*), [36](#page-39-3) *class method*), [37](#page-40-4) (*rest\_framework\_json\_api.renderers.JSONRenderer class method*), [36](#page-39-3) extract\_relationships() (*rest\_framework\_json\_api.renderers.JSONRenderer* extract\_root\_meta() *class method*), [37](#page-40-4) F *attribute*), [42](#page-45-2) filter\_queryset() (rest\_framework\_json\_api.filters.QueryParameterVal filter\_regex (*rest\_framework\_json\_api.django\_filters.backends.DjangoFilterBackend*

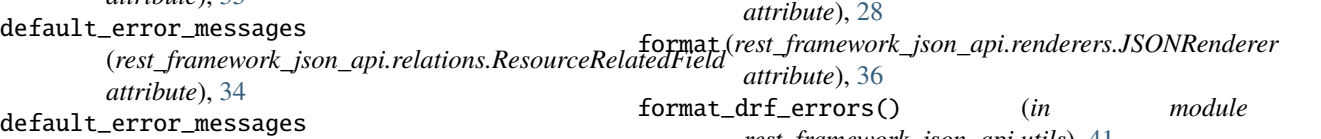

![](_page_54_Picture_405.jpeg)

![](_page_55_Picture_576.jpeg)

![](_page_56_Picture_571.jpeg)

![](_page_57_Picture_570.jpeg)

reload\_json\_api\_settings() (*in module rest\_framework\_json\_api.settings*), [40](#page-43-2) remove\_invalid\_fields() (*rest\_framework\_json\_api.filters.OrderingFilter* rest\_framework\_json\_api.utils *method*), [31](#page-34-4) remove\_relationships() (*rest\_framework\_json\_api.views.RelationshipView method*), [43](#page-46-0) render() (*rest\_framework\_json\_api.renderers.JSONRenderer method*), [37](#page-40-4) render\_errors() (*rest\_framework\_json\_api.renderers.JSONRenderer* S *method*), [37](#page-40-4) render\_relationship\_view() (*rest\_framework\_json\_api.renderers.JSONRenderer method*), [37](#page-40-4) rendered\_with\_json\_api() (*in module rest\_framework\_json\_api.exceptions*), [30](#page-33-2) renderer\_class (*rest\_framework\_json\_api.parsers.JSONParser attribute*), [33](#page-36-3) ReservedFieldNamesMixin (*class in rest\_framework\_json\_api.serializers*), [38](#page-41-3) resource\_name (*rest\_framework\_json\_api.views.RelationshipView attribute*), [34](#page-37-2) *property*), [43](#page-46-0) ResourceIdentifierObjectSerializer (*class in rest\_framework\_json\_api.serializers*), [37](#page-40-4) ResourceRelatedField (*class in rest\_framework\_json\_api.relations*), [34](#page-37-2) rest\_framework\_json\_api module, [27](#page-30-4) rest\_framework\_json\_api.compat module, [30](#page-33-2) rest\_framework\_json\_api.django\_filters module, [27](#page-30-4) rest\_framework\_json\_api.django\_filters.backends module, [27](#page-30-4) rest\_framework\_json\_api.exceptions module, [30](#page-33-2) rest\_framework\_json\_api.filters module, [31](#page-34-4) rest\_framework\_json\_api.metadata module, [31](#page-34-4) rest\_framework\_json\_api.pagination module, [32](#page-35-1) rest\_framework\_json\_api.parsers module, [33](#page-36-3) rest\_framework\_json\_api.relations module, [33](#page-36-3) rest\_framework\_json\_api.renderers module, [36](#page-39-3) rest\_framework\_json\_api.schemas module, [28](#page-31-2) rest\_framework\_json\_api.schemas.openapi module, [28](#page-31-2) rest\_framework\_json\_api.serializers module, [37](#page-40-4) rest\_framework\_json\_api.settings module, [40](#page-43-2) module, [40](#page-43-2) rest\_framework\_json\_api.views module, [41](#page-44-2) retrieve\_related() (*rest\_framework\_json\_api.views.RelatedMixin method*), [42](#page-45-2) SchemaGenerator (*class in rest\_framework\_json\_api.schemas.openapi*), [28](#page-31-2) search\_param (*rest\_framework\_json\_api.django\_filters.backends.Djangol attribute*), [28](#page-31-2) self\_link\_view\_name (*rest\_framework\_json\_api.relations.HyperlinkedMixin attribute*), [34](#page-37-2) self\_link\_view\_name (*rest\_framework\_json\_api.relations.ResourceRelatedField* self\_link\_view\_name (*rest\_framework\_json\_api.views.RelationshipView attribute*), [42](#page-45-2) Serializer (*class in rest\_framework\_json\_api.serializers*), [38](#page-41-3) serializer\_class (*rest\_framework\_json\_api.views.RelationshipView attribute*), [42](#page-45-2) serializer\_related\_field (*rest\_framework\_json\_api.serializers.ModelSerializer attribute*), [39](#page-42-0) SerializerMetaclass (*class in rest\_framework\_json\_api.serializers*), [38](#page-41-3) SerializerMethodFieldBase (*class in rest\_framework\_json\_api.relations*), [35](#page-38-3) SerializerMethodHyperlinkedRelatedField (*class in rest\_framework\_json\_api.relations*), [36](#page-39-3) SerializerMethodResourceRelatedField (*class in rest\_framework\_json\_api.relations*), [35](#page-38-3) set\_resource\_name() (*rest\_framework\_json\_api.views.RelationshipView method*), [43](#page-46-0) SkipDataMixin (*class in rest\_framework\_json\_api.relations*), [33](#page-36-3) SparseFieldsetsMixin (*class in rest\_framework\_json\_api.serializers*), [37](#page-40-4) status\_code (*rest\_framework\_json\_api.exceptions.Conflict attribute*), [30](#page-33-2) T template (*rest\_framework\_json\_api.renderers.BrowsableAPIRenderer attribute*), [37](#page-40-4)

![](_page_59_Picture_224.jpeg)

![](_page_59_Picture_225.jpeg)

## V

```
validate_query_params()
        (rest_framework_json_api.filters.QueryParameterValidationFilter
        method), 31
```